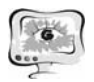

Д.Р. Камалиев

## ИСПОЛЬЗОВАНИЕ СОЦИАЛЬНЫХ СЕРВИСОВ WEB 2.0 ВО ВНЕУЧЕБНОЙ ДЕЯТЕЛЬНОСТИ СО ШКОЛЬНИКАМИ

## (Самарский государственный аэрокосмический университет имени академика С.П. Королёва)

Социальные сетевые сервисы широко применяются в образовании. Их использование возможно практически во всех предметных сферах. C возникновением Web 2.0 практически у каждого человека изменилось отношение к интернету в целом. Учителя предметники начинают работать с сервисами сети Интернет в образовательных и воспитательных целях, при внеклассной работе и творческой деятельности. Раньше интернет среди преподавательского коллектива считался бесполезным развлечением и пустой тратой времени в лучшем случае, а в худшем - чем-то вредным и развращающим, либо собранием некачественных готовых докладов и некорректной информации, то за последние годы взгляд на Сеть приобрел положительный характер, и сетевые социальные сервисы помогли достичь этого. С возможностями социальных сервисов web 2.0 можно познакомиться в работе [1].

Во время своей педагогической практики мы решили во внеурочное время обучить учеников использовать социальные сервисы web 2.0. Рассказать про социальные сервисы без практики, было бы неинтересно, поэтому возникла идея провести свое обучение с помощью интернет-олимпиады. Первым этапом была выделена разработка интересных заданий, где каждому заданию соответствовал один сервис. Олимпиада проходила в 4 этапа, но перед началом олимпиады было проведено ознакомление всех участников с каждым сервисом.

На первом этапе каждая команда, основываясь на информации о каждом участнике проекта, должна была создать «Визитную карточку» используя социальный сервис [2]. Это задание для детей оказалось занимательным и интересным, у каждого участника горели глаза при выполнении задания. Задание выполнили без особых затруднений.

- На втором этапе им нужно было:
- − по предложенной дате определить имя исторического персонажа, с которым она связана;
- − найти информацию об этом персонаже;
- создать презентацию, посвященную данным персонажам.

Презентацию интернет-проекта по информатике «Компьютерное путешествие» им нужно было разместить с помощью сервиса Сalameo [3].

Третий этап олимпиады выполнялся с помощью ленты времени [4]. Лента времени (лента событий) используется для создания исторических линеек. Лента времени — это временная шкала, на которую в хронологической последовательности наносятся события. Каждое событие может быть представлено в виде:

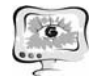

- − даты события;
- − названия события;
- − краткого описания события;
- − иллюстраций;
- − ссылок на другие ресурсы, описывающие это событие.

На ленте времени могут быть отображены временные диапазоны, объединяющие события на определенных исторических этапах. Каждая команда сама придумывала, что описать с помощью этого сервиса.

И наконец, заключительный этап. На этом этапе интернет-проекта было предложено детям:

- собрать впечатления каждого участника команды об интернет-проекте, представленные в виде нескольких слов, словосочетаний и предложений;
- − зафиксировать все мнения в едином текстовом документе;
- − открыть выбранный для создания облака эмоций сервис [5];
- − вставить созданный текст;
- − настроить облако по желанию (применяя настройки избранного сервиса);
- − сохранить облако эмоций в виде изображения.

Участниками интернет олимпиады являлись ученики среднего и старшего звена. Все участники команд были заинтересованы в изучении предложенных сервисов, каждая команда старательно изучала сервисы web 2/0. На наш взгляд кажется, что среда информационных приложений открывает принципиально новые возможности для деятельности, в которую чрезвычайно легко вовлекаются люди, не обладающие никакими специальными знаниями в области информатики. Новые формы деятельности связаны как с поиском в сети информации, так и с созданием и редактированием собственных цифровых объектов – текстов, фотографий, программ, музыкальных записей, видеофрагментов. Участие в новых формах деятельности позволяет осваивать важные информационные навыки – повторное использование текстов и кодов, использование метатегов и т.д.

В таблицах 1-4 приводятся фрагменты результатов каждого этапа олимпиады и рекомендации.

Таблица 1. Визитная карточка

Задание: основываясь на информации о каждом участнике проекта, создать «Визитную карточку», используя социальный сервис SlideShare.

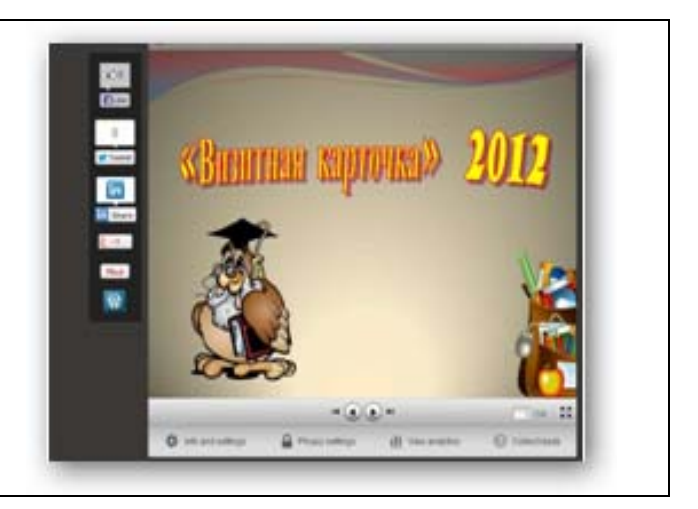

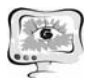

Впечатление от выполненного задания**:** задание увлекло всех участников, так как сервис очень красочный. И после загрузки своей презентации ее удобно и легко просматривать.

Таблица № 2. Компьютерное путешествие

Задание:

- − по предложенной дате определить имя исторического персонажа, с которым она связана;
- − найти информацию об этом персонаже;
- − создать презентацию, пользуясь социальным сервисом Calameo

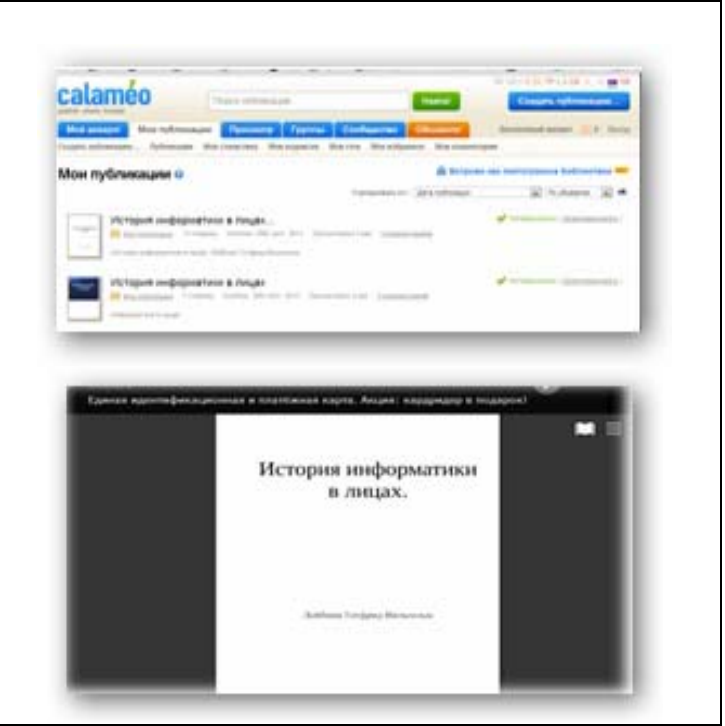

Впечатление от выполненного задания: задание выявило особый интерес у учеников старших классов, файлы можно закачивать в виде презентаций и в виде книжек. Для средних классов трудновато показалось создавать книжечки, а с презентациями они справились быстро.

Таблица № 3. Лента времени

Задание: Лента времени (лента событий) используется для создания исторических линеек. Лента времени — это временная шкала, на которую в хронологической последовательности наносятся события. Каждый участник делал свою ленту времени.

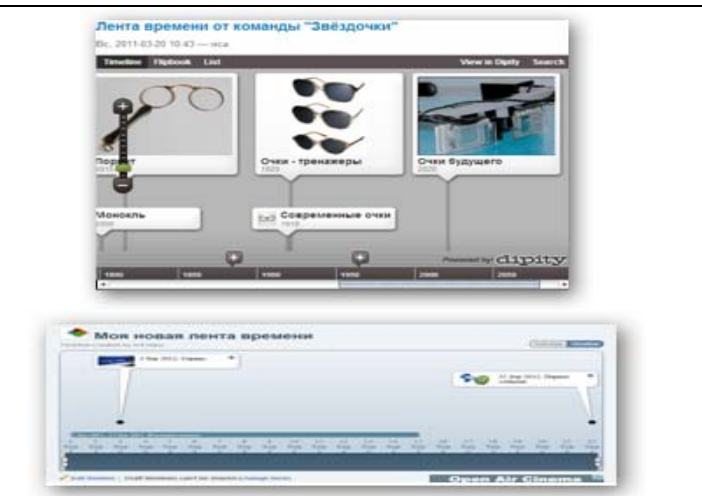

Впечатление от выполненного задания. Всем участникам понравился сервис. Для учеников средних классов задание оказалось сложноватым, так как сервис англоязычный. Старшие классы выполнили задание без особых проблем.

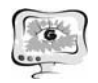

Таблица 4. Облако эмоций

Задание**:** поделиться впечатлениями об участии в проекте в формате облака эмоций с использованием сервиса генерации облаков ключевых слов.

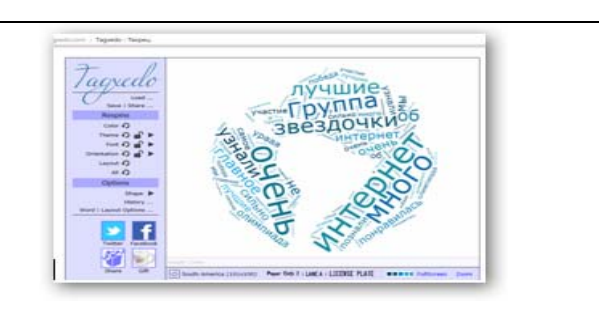

Впечатление от выполненного задания**:** у школьников горели глаза при выполнении задания, каждый придумывал что-то свое, оригинальное. Задание особенно интересно для 5-8 классов, старшеклассникам оно показалось скучноватым.

## **Литература**

1. Патаракин Е. Д. «Социальные взаимодействия и сетевое обучение 2.0» —М. : НП «Современные технологии в образовании и культуре», 2009. - 176 с.

2. Социальный сетевой сервис SlideShare [электронный ресурс] – Режим доступа. URL: http://www.slideshare.net/ .

3. Социальный сетевой сервис Calameo [электронный ресурс] – Режим доступа. — URL: http://www.calameo.com/ .

4. Социальный сетевой сервис Timetoast [электронный ресурс] – Режим доступа. — URL: http://www.timetoast.com *.* 

5. Социальный сетевой сервис Tagxedo [электронный ресурс] – Режим доступа. — URL: http://www.tagxedo.com/app.html .

Е.И. Колесникова, Т.В. Колесникова

## ПАМЯТЬ КАК ОБЪЕКТ КОМПЬЮТЕРНОГО МОДЕЛИРОВАНИЯ

(Самарский государственный архитектурно-строительный университет)

В настоящее время ведутся различные разработки в области робототехники, биотехнологий, кибермедицины, исследований мозга и сознания человека. Так в [1] ведется моделирование отдельных психических процессов мозга человека.

Для формирования компетентности студентов очень важны процессы памяти, являющиеся профессионально важной характеристикой. Систематизируем представления о памяти как о психическом процессе.

Широко известны исследования Г. Эббингауза, который предложил прием, позволяющий отделять память от деятельности мышления. Он заключался в заучивании бессмысленных слогов. Г. Эббингаузом был сделан вывод, что систематическая, без перегрузок познавательная деятельность, с периодическими повторениями намного эффективнее, чем концентрированное заучивание